MS211, Cálculo Numérico, Turmas L, M Segundo Semestre de 2020, UNICAMP

## Resolução Atividade 07

Entrega SOMENTE por Google Classroom até terça-feira 22/12/2020.

Os exercícios podem ser desenvolvidos em grupos de até dois membros. Escreva os nomes e os RA dos membros do grupo em todas as folhas, com destaque na primeira página. É aconselhável que somente um membro, por grupo, faça a entrega da atividade completa do grupo no Google Classroom. Nesta atividade pode-se utilizar cálculos via programação computacional, ou via cálculo manual, a critério dos estudantes. Mas em qualquer caso, usar formato PDF único na entrega.

(1) Considere a seguinte sequência de valores observados:

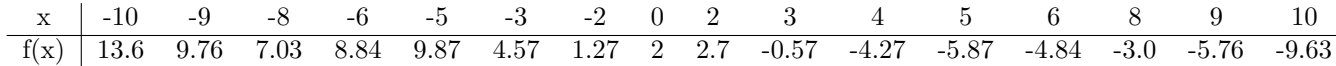

Utilizando a metodologia da interpolação polinomial, pede-se desenvolver os itens:

- (a) Usando a forma polinomial de Newton, encontre as par´abolas interpoladoras em cada tripla de pontos consecutivos  $(x_k, f(x_k))$  com  $k = i, i + 1, i + 2$ . Na última dupla de pontos (9, −5.76) (10, −9.63) determine a reta interpoladora.
- $(b)$  Usando a **forma de interpolação de Lagrange**, encontre o polinômio interpolador associado à primeira tripla de pontos consecutivos  $(x_k, f(x_k))$  (da esquerda para a direita). Verifique que se obtêm o mesmo polinômio pela forma de Newton.
- $(c)$  Faça um esboço das parábolas e da reta interpoladoras calculadas no item  $(1.a)$ .
- (2) Usando a tabela do item anterior (1) e o desenvolvimento do item (1.a), pede-se:
	- (a) Estime em cada subintervalo o erro de interpolação. Efetue a média e diga que erro cometeu ao calcular a curva  $f$  com a estratégia de interpolação do item 1.a.
	- (b) Estime o valor da f em  $x = 1$  usando a curva interpoladora calculada no item  $(1.a)$ .
	- (c) Suponha que s˜ao conhecidos mais novos pontos da f em cada subintervalo dos pontos observados na tabela do item (1), por exemplo, na localização do ponto médio correspondente. Assim, seria possível calcular uma melhor curva que aproxime a f? Motive a sua resposta por meio de uma análise do erro. Dica: Utilize os resultados teóricos sobre o erro de interpolação polinomial.
	- (d) Existe algum processo de interpolação (polinomial) que converge para uma função  $f$ ? Motive a sua resposta por meio de uma análise do erro de interpolação polinomial. **Dica:** Considere a situação do processo de interpolação polinomial em vista

da distribui¸c˜ao dos pontos observados que podem ser escolhidos no processo como pontos equidistantes ou pontos n˜ao equidistantes.

## Resolução (1):

(a) Individuamos sete triplas de nós consecutivos do tipo  $(a, c, b)$  donde construiremos as parábolas interpolantes:  $(-10, -9, -8)$ ,  $(-8, -6, -5)$ ,  $(-5, -3, -2)$ ,  $(-2, 0, 2)$ ,  $(2, 3, 4)$ ,  $(4, 5, 6)$ ,  $(6, 8, 9)$ . Mais temos um par de nós  $(9, 10)$  donde deixaremos passar uma reta interpoladora.

**parábola 1**: Construímos a parábola pelos pontos de interpolação  $(x_0, f(x_0)) = (-10, 13.6)$ ,  $(x_1, f(x_1)) = (-9, 9.76), (x_2, f(x_2)) = (-8, 7.03).$  Utilizamos a forma Newton

 $par(x) = f(x_0) + f[x_0, x_1](x - x_0) + f[x_0, x_1, x_2](x - x_0)(x - x_1)(x - x_2)$ 

que necessita as diferenças divididas  $f[x_0, x_1], f(x_0, x_1, x_2]$  obtidas usando a seguinte tabela

 $x_k$   $f(x_k)$  dd1 dd2 -10 13.6 -9 9.76 -3.84 -8 7.03 -2.73 0.555

portanto a parábola 1 é  $par_1(x) = 13.6 - 3.84 * (x + 10) + 0.555 * (x + 10)(x + 9) =$  $13.6 - 38.4 + 0.555 * 90 + (-3.84 + 19 * 0.555)x + 0.555x^2$ , então

$$
par_1(x) = 0.555x^2 + 6.705x + 25.15
$$

**parábola 2**: Utilizamos a segunda tripla de pontos  $(x_0, f(x_0)) = (-8, 7.03), (x_1, f(x_1)) = (-6, 8.84),$  $(x_2, f(x_2)) = (-5, 9.87)$ . Utilizamos a forma Newton

$$
par_2(x) = f(x_0) + f[x_0, x_1](x - x_0) + f[x_0, x_1, x_2](x - x_0)(x - x_1)(x - x_2)
$$
  
\n
$$
x_k \t f(x_k) \t dd1 \t dd2
$$
  
\n-6 8.84 0.905  
\n-5 9.87 1.03 0.0417  
\nA parábola 2 é par<sub>2</sub>(x) = 7.03 + 0.905 \* (x + 8) + 0.0417 \* (x + 8)(x + 6) = 7.03 +  
\n0.905 \* 8 + 0.0471 \* 48 + (0.905 + 14 \* 0.0417)x + 0.0417x<sup>2</sup> = 16.27 + 1.4883x + 0.0417x<sup>2</sup>.  
\nEntão

$$
par_2(x) = 0.0417x^2 + 1.4883x + 16.27
$$

parábola 3:  $x_k$   $f(x_k)$  dd1 dd2 -5 9.87 -3 4.57 -2.65 -2 1.27 -3.30 -0.2167 A parábola 3 é  $par_3(x) = 9.87-2.65*(x+5)-0.2167*(x+5)(x+3) = 9.87-2.65*$ 

 $5 - 0.2167 * 15 + (-2.65 - 8 * 0.2167)x - 0.2167x^2 = -6.630 - 4.3833x - 0.2167x^2$ . Então

$$
par_3(x) = -0.2167x^2 - 4.3833x - 6.630
$$

parábola 4: 
$$
x_k
$$
  $f(x_k)$  dd1 dd2  
\n-2 1.27  
\n0 2 0.365  
\n2 2.7 0.35 -0.0037  
\nA parábola 4 é  $par_4(x) = 1.27 + 0.365 * (x + 2) - 0.0037 * x(x + 2) = 1.27 + 0.365 * 2 + (0.365 - 0.0037 * 2)x - 0.0037x^2 = 2 + 0.3575x - 0.0037x^2$ . Então

$$
par_4(x) = -0.0037x^2 + 0.3575x + 2
$$

parábola 5:  
\n
$$
x_k
$$
  $f(x_k)$  dd1 dd2  
\n2 2.7  
\n3 -0.57 -3.27  
\n4 -4.27 -3.7 -0.215  
\nA parábola 5 é  $par_5(x) = 2.7 - 3.27 * (x - 2) - 0.215 * (x - 2)(x - 3) = 2.7 + 3.27 * 2 - 6 * 0.215 + (-3.27 + 0.215 * 5)x - 0.215x^2 = 7.95 - 2.195 * x - 0.215x^2$  Então

$$
par_5(x) = -0.215x^2 - 2.195x + 7.95
$$

parábola 6:  
\n
$$
x_k
$$
  $f(x_k)$  dd1 dd2  
\n4 -4.27  
\n5 -5.87 -1.6  
\n6 -4.84 1.03 1.315  
\nA parábola 6 é par<sub>6</sub>(x) = -4.27 - 1.6 \* (x - 4) + 1.315 \* (x - 4)(x - 5) = -4.27 +  
\n1.6 \* 4 + 1.315 \* 20 + (-1.6 - 1.315 \* 9)x + 1.315x<sup>2</sup> = 28.43 - 13.435 \* x + 1.315x<sup>2</sup>.  
\nEntão

$$
par_6(x) = 1.315x^2 - 13.435x + 28.43
$$

parábola 7:  $x_k$   $f(x_k)$  dd1 dd2 6 -4.84 8 -3.0 0.92 9 -5.76 -2.76 -1.2267

> A parábola 7 é  $par_7(x) = -4.84 + 0.92 * (x-6) - 1.2267 * (x-6) * (x-8) = -4.84 0.92*6 - 1.2267*48 + (0.92+1.2267*14)x - 1.2267x^2 = -69.24+18.0938x - 1.2267x^2$ Então

$$
par_7(x) = -1.2267x^2 + 18.0938x - 69.24
$$

reta 1:

\n

| $x_k$                                                                              | $f(x_k)$                  | dd1   |
|------------------------------------------------------------------------------------|---------------------------|-------|
| 9                                                                                  | -5.76                     |       |
| 10                                                                                 | -9.63                     | -3.87 |
| A reta 1 é $r_1(x) = -5.76 + -3.87(x - 9) = -5.76 + 34.83 - 3.87x = 29.07 - 3.87x$ |                           |       |
| Então                                                                              | $r_1(x) = -3.87x + 29.07$ |       |

(b) A forma de Lagrange do polinômio interpolador 1 da função 
$$
f
$$
nos pontos  $(x_0, f(x_0)) = (-10, 13.6), (x_1, f(x_1)) = (-9, 9.76), (x_2, f(x_2)) = (-8, 7.03)$ é

$$
par_1(x) = \sum_{i=0}^{2} f(x_i)L_i(x) = f(x_0) \prod_{k=1}^{2} \frac{x - x_k}{x_0 - x_k} + f(x_1) \prod_{k=0, k \neq 1}^{2} \frac{x - x_k}{x_1 - x_k} + f(x_2) \prod_{k=0}^{1} \frac{x - x_k}{x_2 - x_k}
$$
  
= 13.6  $\frac{x + 9}{-1} \frac{x + 8}{-2} + 9.76 \frac{x + 10}{1} \frac{x + 8}{-1} + 7.03 \frac{x + 10}{2} \frac{x + 9}{1}$   
=  $\frac{13.6}{2} (x^2 + 17x + 72) - 9.76(x^2 + 18x + 80) + \frac{7.03}{2} (x^2 + 19x + 90)$   
= (6.8 - 9.76 + 3.515)x<sup>2</sup> + (6.8 \* 17 - 9.76 \* 18 + 3.515 \* 19)x + (6.8 \* 72 - 9.76 \* 80 + 3.515 \* 90)  
= 0.555x<sup>2</sup> + 6.705x + 25.15

(c) Esboço das parábolas  $1, \ldots, 7$  e da reta 1 é presente na Figura 1

## Resolução (2):

(a) Usando a estrategia de interpolação em  $(1.a)$  podemos estimar o erro de interpolação em cada um dos subintervalos usados na interpolação. Sabemos que usando uma parábola interpoladora em três pontos em  $[a, b]$  com  $x_0 = a < x_1 < x_2 = b$  temos que para cada  $x \in [a, b]$ vale a seguinte expressão do erro de interpolação

$$
|f(x) - p_2(x)| = |f[x_0, x_1, x_2, x]| |(x - x_0)(x - x_1)(x - x_2)|
$$

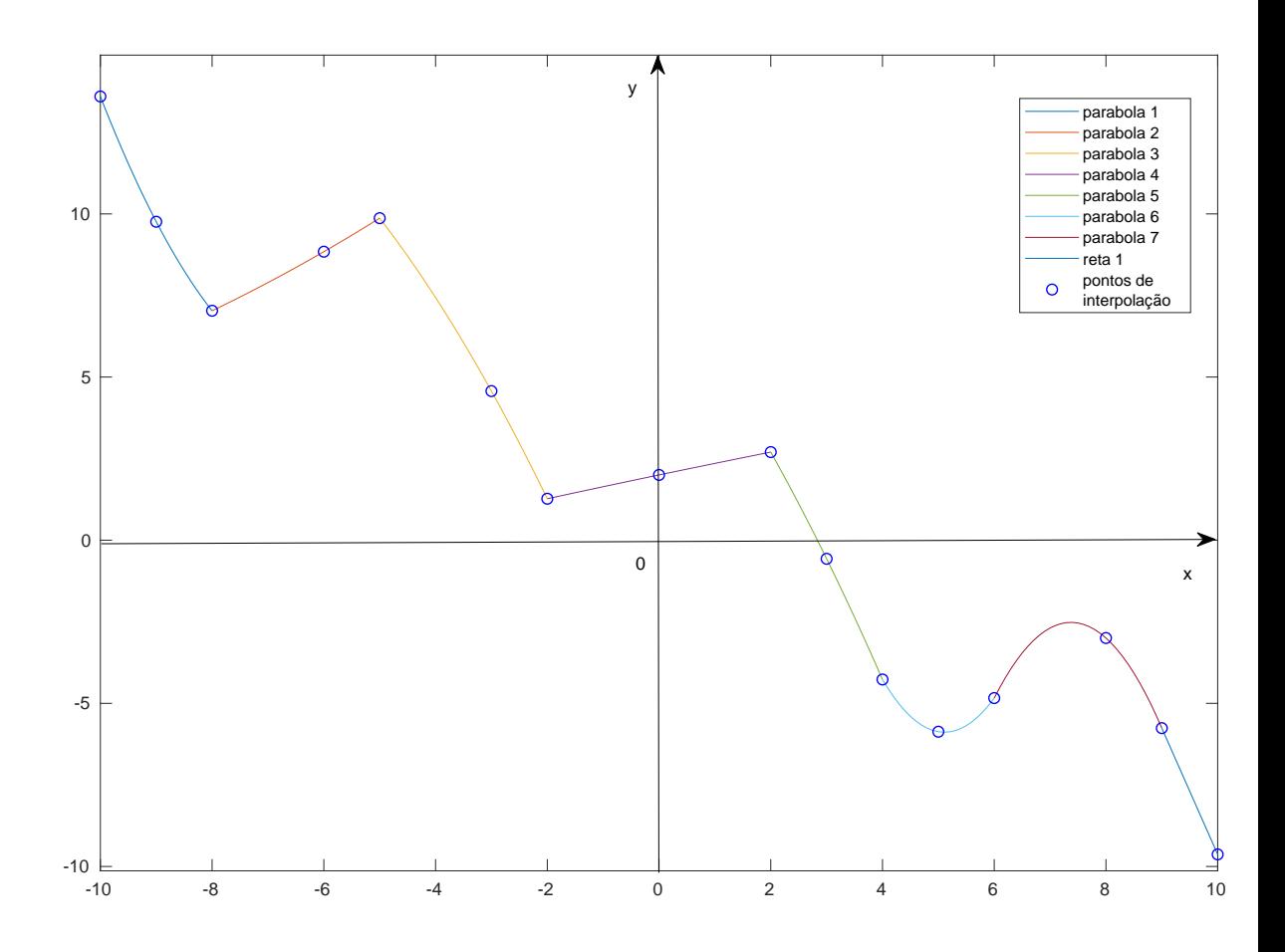

Figura 1: Resolução item 1.c

. Este erro de interpolação em  $x$  não se pode avaliar diretamente porque se desconhece  $f(x)$  (que é preciso para computar  $f[x_0, x_1, x_2, x]$ ) para cada x em [a, b] então temos de estimar ele. Usamos a seguinte estimativa

$$
|f[x_0, x_1, x_2, x]| \leq \max_{y \neq x_0, x_1, x_2, y \in [a, b]} |f[x_0, x_1, x_2, y]|.
$$

Agora sendo que conhecemos a f somente nos nós  $x_k$  dados na tabela, então a estimativa utilizável é

$$
|f[x_0, x_1, x_2, x]| \le \max_{x_k \ne x_0, x_1, x_2} |f[x_0, x_1, x_2, x_k]|. \quad (extracting in 1)
$$

Observamos que podemos estimar com um baixo custo computacional, que evite de construir muitas tabelas de diff. divididas, usando somente os  $x_k$  mais próximos de [a, b] (estrategia 2).

$$
|f[x_0, x_1, x_2, x]| \le \max_{x_k \ne x_0, x_1, x_2; x_k \text{ mais perto de } [x_0, x_2]} |f[x_0, x_1, x_2, x_k]| =: dds \text{estr} 2. \quad (extracting in 2)
$$

Esta estrategia evita de construir muitas tabelas de diff. divididas. A estrategia 2 é aquela que usaremos a seguir, mas também se podem construir todas as diferenças divididas de ordem 3 com os  $x_k$  dados (estrategia3).

$$
|f[x_0, x_1, x_2, x]| \le \max_{x_i, x_j, x_k, x_\ell} |f[x_i, x_j, x_k, x_\ell]| \quad (extractingia3)
$$

Para achar a estimativa em todo o intervalo  $[x_0, x_2]$  de  $|f(x) - p_2(x)|$  avaliamos a sua média usando o integral

$$
M := \frac{1}{x_2 - x_0} \int_{x_0}^{x_2} |f(x) - p_2(x)| dx = \frac{1}{x_2 - x_0} |f[x_0, x_1, x_2, x]| |(x - x_0)(x - x_1)(x - x_2)|
$$

Usando a estrategia 2:

$$
M \leq dd3estr2 \cdot \frac{1}{x_2 - x_0} \int_{x_0}^{x_2} |(x - x_0)(x - x_1)(x - x_2)| dx
$$

que será utilizada para obter a estimativa do erro de interpolação que usaremos em cada um dos 7 subintervalos  $[x_0, x_2]$ . No ultimo subintervalo [9, 10] usaremos a media e a estimativa usando a estrategia 2, ou seja

$$
M := \frac{1}{10 - 9} \int_9^{10} |f(x) - p_1(x)| dx = \int_9^{10} f[9, 10, x](x - 9)(x - 10) dx
$$
  

$$
\leq \max_{x_k \neq x_9, x_1 0, x_k \text{ mais perto de } [9, 10]} |f[9, 10, x_k]| \int_9^{10} |(x - 9)(x - 10)| dx =
$$
  

$$
= f[9, 10, 8] \int_9^{10} |(x - 9)(x - 10)| dx
$$

## ESTRATÉGIA 2

erro no subintervalo 1  $x_k$   $f(x_k)$  dd1 dd2 dd3

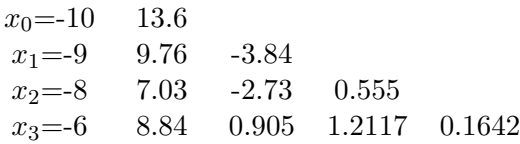

A nossa estimativa da diferença dividida é $f[x_0, x_1, x_2, x] \approx 0.1642$ . Falta avaliar uma estimativa no intervalo  $[x_0, x_2] = [-10, -9]$  de

$$
Prod_1(x) := |(x - x_0)(x - x_1)(x - x_2)| \quad \text{com } x \in [x_0, x_2]
$$

Computamos a media de  $Prod_1(x)$  em  $[x_0, x_2]$  usando o seu integral sobre o cumprimento do intervalo  $[x_0, x_2]$ . Portanto computamos

$$
\frac{1}{x_2 - x_0} \int_{x_0}^{x_2} Prod_1(x) dx \approx Prod_1(x) \text{ em } [x_0, x_2]
$$

$$
\frac{1}{2} \int_{-10}^{-8} Prod_1(x) dx = \frac{1}{4} = 0.25
$$

$$
M_1 = \frac{1}{2} \int_{-10}^{-8} |f(x) - p_2(x)| dx \le 0.1642 \cdot 0.25 \approx 0.0410
$$

erro no subintervalo 2  $x_0 = -8, x_1 = -6x_2 = -5.$ 

Consideramos os  $x_k$  mais próximos ao intervalo  $[-8, -5]$  que são  $x_{-1} = -9 e x_3 = -3$ 

 $x_k$   $f(x_k)$  dd1 dd2 dd3 -9 9.76 -8 7.03 -2.73 -6 8.84 0.905 1.2117  $-5$  9.87 1.03 0.0417  $f[-9, -8, -6, -5] = -0.2925$  $-3$  4.57  $-2.65$   $-1.2267$   $f[-8, -6, -5, -3] = -0.2537$ 

Então usaremos a estimativa da estrategia 2 para  $f[x_0, x_1, x_2, y]$ :

$$
\max_{y \in [x_0, x_2]} |f[x_0, x_1, x_2, y]| \approx 0.2925
$$

$$
M_2 = \frac{1}{3} \int_{-8}^{-5} |f(x) - p_2(x)| dx \le 0.2925 \frac{1}{3} \int_{-8}^{-5} |(x+8)(x+6)(x+5)| dx = 0.2925 \cdot 1.0278 \approx 0.3006
$$

erro no subintervalo 3  $x_0 = -5, x_1 = -3x_2 = -2.$ 

Consideramos os  $x_k$ mais próximos ao intervalo  $[-5,-2]$  que são  $x_{-1}=-6$ e  $x_3=0$ 

 $x_k$   $f(x_k)$  dd1 dd2 dd3 -6 8.84 -5 9.87 1.03 -3 4.57 -2.65 -1.2267 -2 1.27 -3.30 -0.2167 0.2525 0 2 0.365 1.2217 0.2877

A estimativa da estrategia 2 para  $f[x_0, x_1, x_2, y]$  é :

$$
\max_{y \in [x_0, x_2]} |f[x_0, x_1, x_2, y]| \approx 0.2877
$$
  

$$
M_3 = \frac{1}{3} \int_{-5}^{-2} |f(x) - p_2(x)| dx \le 0.2877 \frac{1}{3} \int_{-5}^{-2} |(x+5)(x+3)(x+2)| dx = 0.2877 \cdot 1.0278 \approx 0.2957
$$

erro no subintervalo 4  $x_0 = -2, x_1 = 0, x_2 = 2.$ 

Consideramos os  $x_k$ mais próximos ao intervalo $\left[-2,2\right]$  que são  $x_{-1}=-3$ e $x_3=3$ 

 $x_k$   $f(x_k)$  dd1 dd2 dd3 -3 4.57 -2 1.27 -3.30 0 2 0.365 1.2217 2 2.7 0.35 -0.0037 -0.2451 3 -0.57 -3.27 -1.2067 -0.2406<br>Estimativa da estrategia 2 para  $f[x_0, x]$ 

Estimativa da estrategia 2 para 
$$
f[x_0, x_1, x_2, y]
$$
:

$$
\max_{y \in [x_0, x_2]} |f[x_0, x_1, x_2, y]| \approx 0.2451
$$
  

$$
\int_{-1}^{2} |f(x) - x_0(x)| dx \le 0.2451 \cdot \frac{1}{2} \cdot \frac{1}{2} \cdot \frac{1}{
$$

$$
M_4 = \frac{1}{4} \int_{-2}^{2} |f(x) - p_2(x)| dx \le 0.2451 \frac{1}{4} \int_{-2}^{2} |(x+2)(x)(x-2)| dx = 0.2451 \cdot 2 = 0.4902
$$

erro no subintervalo 5  $x_0 = 2, x_1 = 3, x_2 = 4.$ 

Consideramos os  $x_k$  mais próximos ao intervalo [2,4] que são  $x_{-1} = 0$  e  $x_3 = 5$ 

 $x_k$   $f(x_k)$  dd1 dd2 dd3

0 2 2 2.7 0.35 3 -0.57 -3.27 -1.2067 4 -4.27 -3.7 -0.215 0.2479 5 -5.87 -1.6 1.05 0.4217

$$
\max_{y \in [x_0, x_2]} |f[x_0, x_1, x_2, y]| \approx 0.4217
$$

$$
M_5 = \frac{1}{2} \int_2^4 |f(x) - p_2(x)| dx \le 0.4217 \frac{1}{2} \int_2^4 |(x-2)(x-3)(x-4)| dx = 0.4217 \cdot 0.25 \approx 0.1054
$$

erro no subintervalo 6  $x_0 = 4, x_1 = 5, x_2 = 6.$ 

Consideramos os 
$$
x_k
$$
 mais próximos ao intervalo [4, 6] que são  $x_{-1} = 3$  e  $x_3 = 8$   
\n $x_k$   $f(x_k)$  dd1 dd2 dd3  
\n $3$  -0.57  
\n $4$  -4.27 -3.7  
\n $5$  -5.87 -1.6 1.05  
\n $6$  -4.84 1.03 1.315 0.0883  
\n $8$  -3 0.92 -0.0367 -0.3379

$$
\max_{y \in [x_0, x_2]} |f[x_0, x_1, x_2, y]| \approx 0.3379
$$
  

$$
M_6 = \frac{1}{2} \int_4^6 |f(x) - p_2(x)| dx \le 0.3379 \frac{1}{2} \int_4^6 |(x - 4)(x - 5)(x - 6)| dx = 0.3379 \cdot 0.25 = 0.0845
$$

erro no subintervalo 7  $x_0 = 6, x_1 = 8, x_2 = 9.$ 

Consideramos os  $x_k$  mais próximos ao intervalo [4,6] que são  $x_{-1} = 5$  e  $x_3 = 10$ 

 $x_k$   $f(x_k)$  dd1 dd2 dd3 5 -5.87 6 -4.84 1.03 8 -3 0.92 -0.0367 9 -5.76 -2.76 -1.2267 -0.2975 10 -9.63 -3.87 -0.555 0.1679

$$
\max_{y \in [x_0, x_2]} |f[x_0, x_1, x_2, y]| \approx 0.2975
$$

$$
M_7 = \frac{1}{3} \int_6^9 |f(x) - p_2(x)| dx \le 0.2975 \frac{1}{3} \int_6^9 |(x-6)(x-8)(x-9)| dx = 0.2975 \cdot 1.0278 \approx 0.3058
$$

erro no subint. [9,10]  $x_0 = 9, x_1 = 10$ .

Consideramos o  $x_k$  mais próximos ao intervalo [9, 10] que são  $x_{-1} = 8$ 

$$
\max_{x \in [x_0, x_1]} |f(x) - p_1(x)| \le \max_{x \in [x_0, x_1]} |f[x_0, x_1, x]| int_9^{10} |(x - 9)(x - 10)| dx
$$

| $x_k$ | $f(x_k)$ | dd1   | dd2    |
|-------|----------|-------|--------|
| 8     | -3       |       |        |
| 9     | -5.76    | -2.76 |        |
| 10    | -9.63    | -3.87 | -0.555 |

$$
\max_{x \in [x_0, x_1]} |f[x_0, x_1, x]| \approx 0.555
$$

$$
M_{r1} = \frac{1}{1} \int_9^{10} |f(x) - p_1(x)| dx \le 0.555 \int_9^{10} |(x - 9)(x - 10)| dx = 0.555 \cdot 0.1667 \approx 0.0925
$$

Para medir o erro médio em todo o intervalo  $[a, b] = [-10, 10]$  usamos a media pesada das medias em cada subintervalo, onde os pesos s˜ao os cumprimentos de cada subintervalo.

$$
E_{medio} = \frac{p_1 M_1 + p_2 M_2 + \dots + p_7 M_7 + p_{r1} M_{r1}}{b - a}
$$
  
= 
$$
\frac{2 \cdot M_1 + 3 \cdot M_2 + 3 \cdot M_3 + 4 \cdot M_4 + 2 \cdot M_5 + 2 \cdot M_6 + 3 \cdot M_7 + 1 \cdot M_{r1}}{20}
$$
  
= 
$$
\frac{0.0821 + 0.9019 + 0.8870 + 1.9607 + 0.2108 + 0.1690 + 0.9173 + 0.0925}{20} = 0.2611
$$

(b) Para estimar o valor de f em  $x = 1$  usamos a parábola  $par_4(x) = -0.0037x^2 + 0.3575x +$ 2 que interpola a f em  $x_0 = -2$ ,  $x_1 = 0$ ,  $x_2 = 2$ . Por isso podemos dizer que

$$
par_4(1) = -0.0037 + 0.3575 + 2 = 2.3538 \approx f(1)
$$

Podemos melhorar esta estimativa sendo que estimamos o erro  $|f(x) - par_4(x)|$  no como

$$
|f(x)-par_4(x)| = |f[x_0, x_1, x_2, x](x-x_0)(x-x_1)(x-x_2)| \le \max_{y \in [x_0, x_2]} |f[x_0, x_1, x_2, y]| |(x-x_0)(x-x_1)(x-x_2)|
$$

Usando a Estrategia 2 do item anterior no subintervalo 4  $[-2, 2]$  obtemos  $\max_{y \in [x_0, x_2]} |f[x_0, x_1, x_2, y]| \approx$ 0.2451 e portanto

$$
|f(1) - par_4(1)| = \sum_{y \in [x_0, x_2]} |f(x_0, x_1, x_2, y]| |(1 - x_0)(1 - x_1)(1 - x_2)| \approx 0.2451 |(1 + 2)(1 - 0)(1 - 2)| = 0.7353
$$

Então

$$
|f(1) - 2.3538| \le 0.7353 \iff f(1) \approx 2.3538 \pm 0.7353, \ f(1) \in [1.6185, 3.0891]
$$

(c) Se conhecemos mais pontos em cada subintervalos podemos considerar a cubica que interpola a f nos quatro pontos de cada um dos primeiros 7 subintervalos, e a parábola que interseca a curva f em três pontos no subintervalo [9, 10]. Na maioria dos casos estes informações a mais permite de aproximar melhor a função f se as derivadas não mudam ao aumentar da ordem. Isso porque vale

$$
|f(x) - p_n(x)| \le \frac{M_{n+1}h^{n+1}}{4(n+1)}
$$

com  $M_{n+1} = \max_{y \in I(x_0, x_1, ..., x_n)} |f^{(n+1)}(y)|$  e  $h = \max |x_{i+1} - x_i|$  Assim se o numero  $m = n+1$ dos nós de interpolação aumentam num dado intervalo ( ou subintervalo como no nosso caso) temos que h diminui, n aumenta e então  $\frac{h^{n+1}}{(n+1)}$  diminui rapidamente, se as derivadas  $f$  são limitadas e não crescem bruscamente para  $n$  que aumenta então o erro irá diminuir. Mas existem casos onde as derivadas de f aumentam bruscamente não levando a uma diminuição do erro como por exemplo no caso da função de Runge vista na aula 26. Portanto não existe uma resposta única a questão deste item, sendo que depende da f considerada.

(d) Um processo de interpolação que converge a função dada  $f$  existe e é baseado na interpola¸c˜ao mediante o uso de Splines polinomiais Consideramos o caso das Splines lineares S<sub>1</sub>: em cada subintervalo  $[x_{i-1}, x_i]$  são definidos como segue

$$
S_{1|[x_{i-1},x_i]}(x) := f(x_{i-1})\frac{x_i - x}{x_i - x_{i-1}} + f(x_i)\frac{x - x_{i-1}}{x_i - x_{i-1}}
$$

Assim  $S_1$  é um polinômio de grau até 1 em cada subintervalo é continuo nos extremos de cada subintervalo e verifica

$$
S_1(x_i) = f(x_i), \text{ para cada } i = 0, \ldots, n.
$$

O erro de interpolação para cada  $x \in [x_{i-1}, x_i]$  é  $E_n(x) = |f(x) - S_1(x)| = |f(x) - S_{1}|_{[x_{i-1},x_i]}(x)| = |f(x) - p_1(x)|$  $= |\frac{f''(\xi)}{2!}(x-x_{i-1})(x-x_i)| \leq$  $\max_{y \in [x_{i-1}, x_i]} |f''(y)|$  $\frac{x_i}{4 \cdot 2}$  and  $h = \max_{i=1,...,n} |x_i - x_{i-1}|$ . Note que no intervalo fixo  $[a, b]$  se n aumenta então aumentam os subintervalos de  $[a, b]$ e os pontos  $x_i$ , e teremos que então  $h$  vai diminuir e portanto o erro de interpolação  $\tanh$ ém.

Ao limite

$$
\lim_{n \to \infty} E_n(x) \le \lim_{n \to \infty} \frac{\max_{y \in [x_{i-1}, x_i]} |f''(y)|}{8} h^2 \le \frac{\max_{y \in [a,b]} |f''(y)|}{8} \lim_{n \to \infty} h^2 = 0
$$

O erro converge com ordem 2 respeito  $h = \max_{i=1,\dots,n} |x_i - x_{i-1}|$ .